**DOTZ DBS – Dotz Broker Solution Versão 5.4**

# Índice

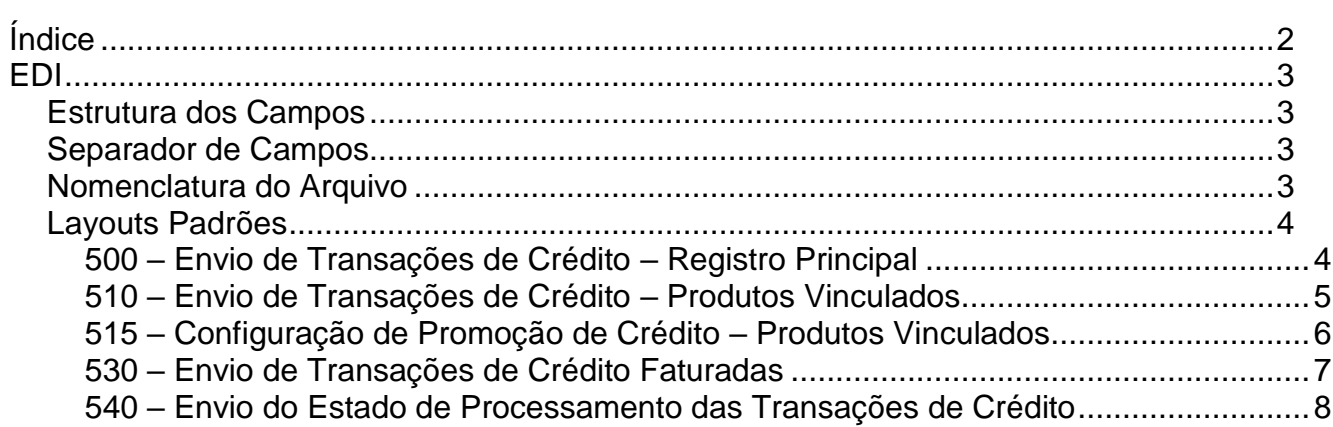

## **EDI**

Nesta seção, especificaremos os padrões relacionados ao envio de informação em lote para a Dotz.

## **Estrutura dos Campos**

Os registros podem ser inteiros (I), decimais (D) e alfanuméricos (A).

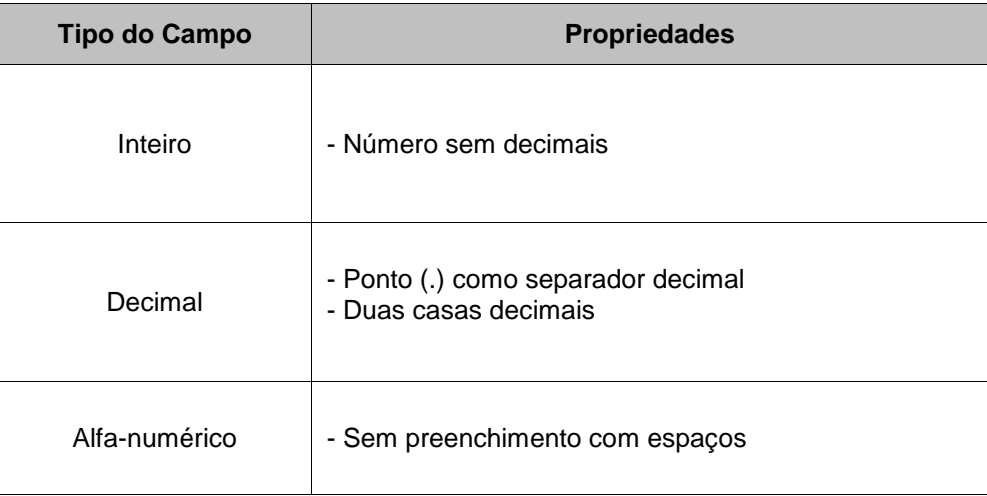

## **Separador de Campos**

Os campos devem ser separados pelo caractere Pipeline (I), ASCII 124.

## **Nomenclatura do Arquivo**

O arquivo deve ser o seguinte padrão abaixo:

AAAAMMDD\_<Identificação do Parceiro>\_<Código loja>\_<Tipo de Transação>\_<Sequencial>.txt

Onde:

AAAAMMDD = data do movimento, exemplo: 20080525

Identificação do Parceiro = identificação do parceiro de envio, exemplo TAGPARCEIRO (será fornecido pela Dotz)

Código loja = código da loja fornecido pela Dotz (opcional)

Sequencial = número sequencial (impede o depósito de arquivos duplicados no mesmo dia)

Exemplo para todas as lojas no mesmo arquivo: 20080525\_TAGPARCEIRO\_500\_1.txt

 Opcionalmente poderá enviar arquivos separados por loja, onde acrescenta-se o código do estabelecimento fornecido pela Dotz no nome do arquivo, conforme exemplo abaixo:

Exemplo para arquivo separado por loja: 20080525\_TAGPARCEIRO\_CODIGOLOJA\_500\_1.txt

## **Layouts Padrões**

### 500 – Envio de Transações de Crédito – Registro Principal

Enviado pelo parceiro.

#### Modelo de nome de arquivo: 20080525\_TAGPARCEIRO\_**500**\_1.txt

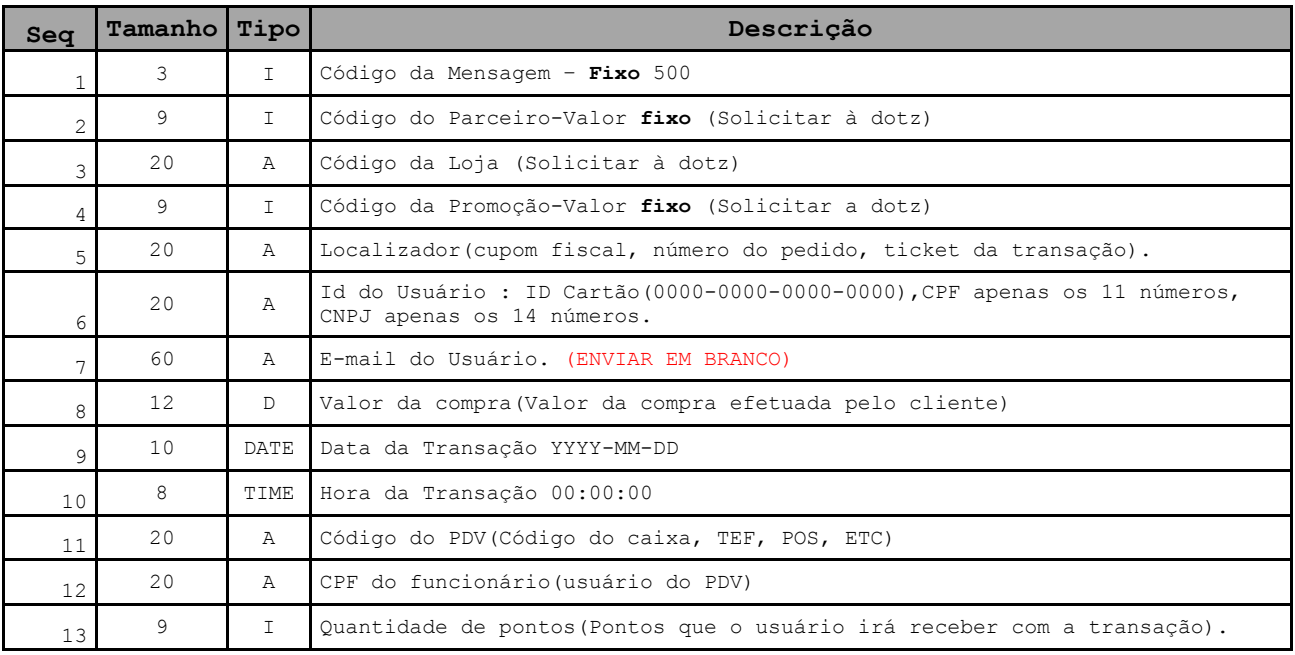

## – Envio de Transações de Crédito – Produtos Vinculados

Enviado pelo parceiro.

Modelo de nome de arquivo: 20080525\_TAGPARCEIRO\_**510**\_1.txt

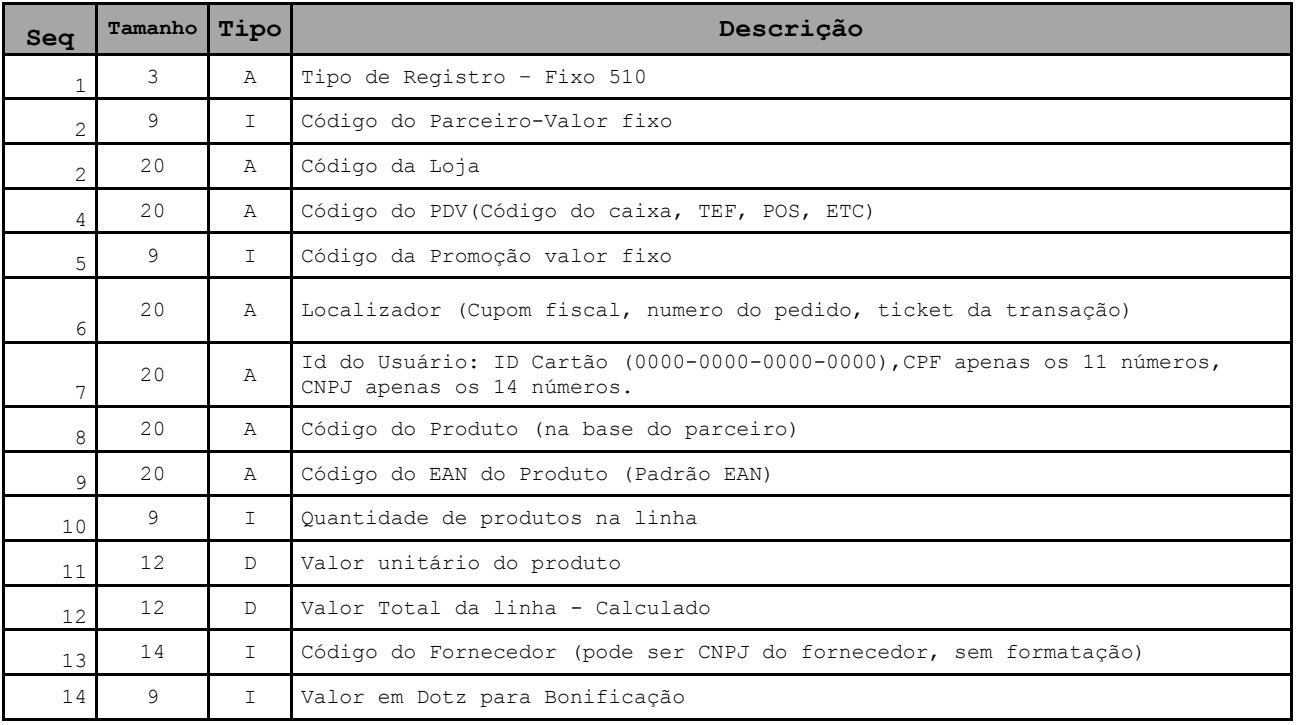

## – Configuração de Promoção de Crédito – Produtos Vinculados

Enviado pelo parceiro.

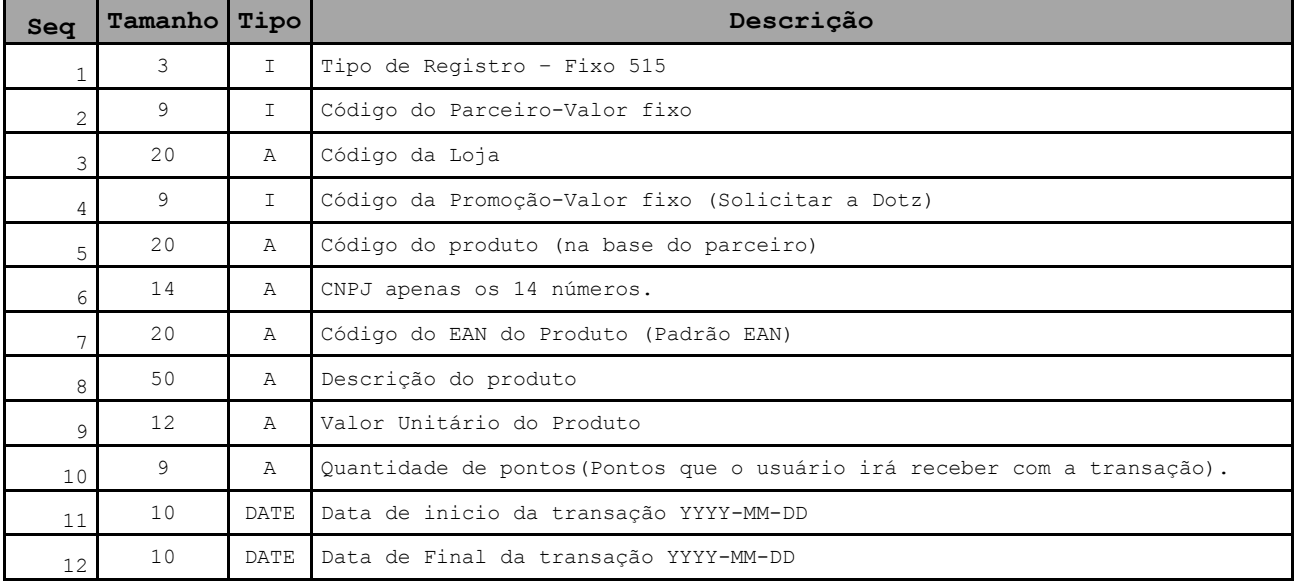

#### Modelo de nome de arquivo: 20080525\_TAGPARCEIRO\_**515**\_1.txt

## 530 – Envio de Transações de Crédito Faturadas

### Enviado pela Dotz.

### Modelo de nome de arquivo: 20100203\_TAGPARCEIRO\_530\_1.txt

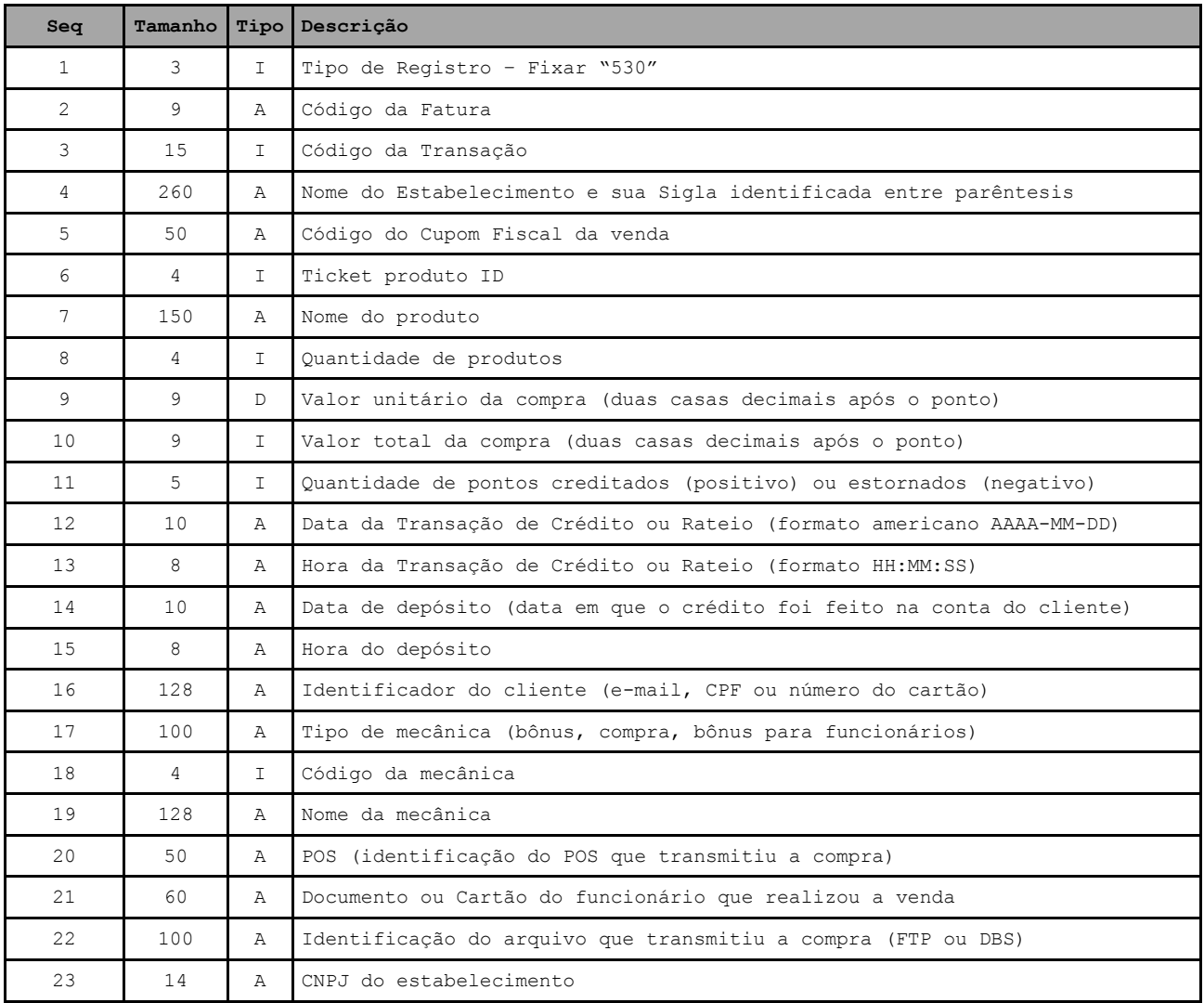

## – Envio do Estado de Processamento das Transações de Crédito

Enviada pela Dotz.

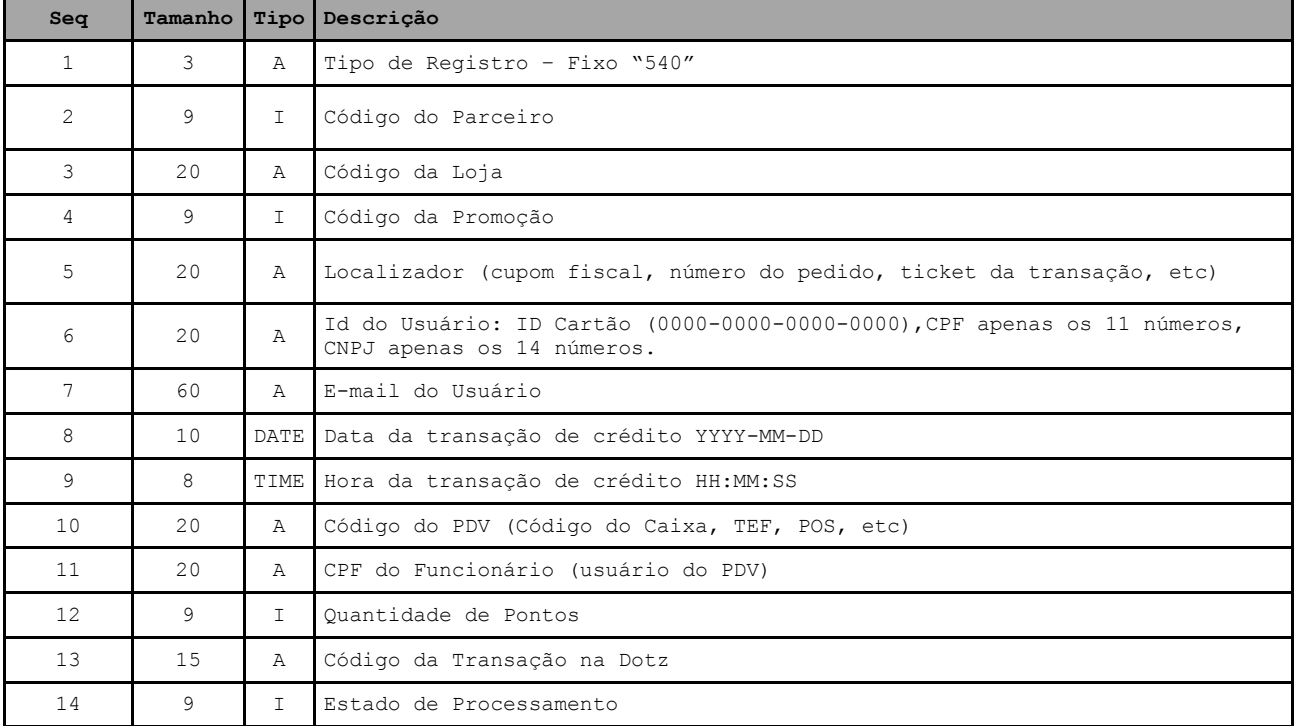

#### Modelo de nome de arquivo: 20080525\_TAGPARCEIRO\_**540**\_1.txt

#### Lista de Códigos de Estado de Processamento

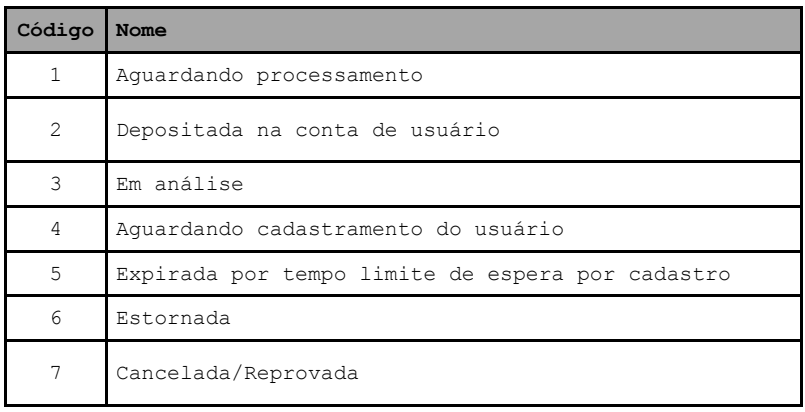